## **ajaxplorer - Anomalie #21**

# **Problème d'upload en https (1679)**

18/02/2010 10:06 - Gaston TJEBBES

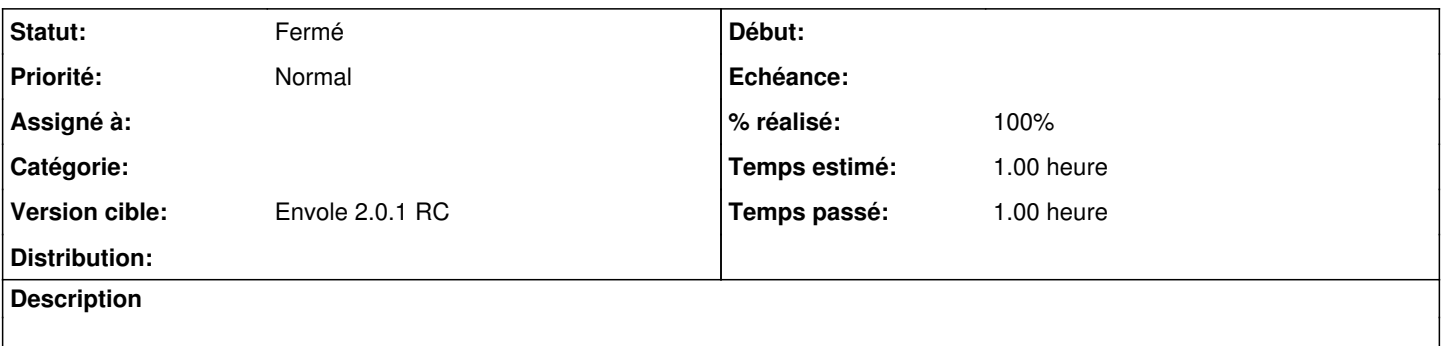

#### **Révisions associées**

#### **Révision 0bc4ad7f - 03/08/2016 23:18 - tsmr**

Plugin don't use Blacklist system of GLPI. fix #21 \$ocsComputer["DRIVES"] not defined. fix #18 Special characters in bios or registry. fix #16

## **Révision 4f3efd57 - 21/10/2019 11:46 - Arnaud FORNEROT**

replacement mot clé #login# par username (fixes #21)

#### **Historique**

### **#1 - 11/03/2010 10:46 - David PERRIN**

- *Version cible mis à Envole 2.0*
- *% réalisé changé de 0 à 100*
- *Temps estimé mis à 1.00 h*

#### **#2 - 11/03/2010 10:47 - David PERRIN**

*- Statut changé de Nouveau à Fermé*

## **#3 - 15/03/2010 09:59 - Gaston TJEBBES**

*- Statut changé de Fermé à Résolu*

#### **#4 - 15/03/2010 09:59 - Gaston TJEBBES**

*- Version cible Envole 2.0 supprimé*

#### **#5 - 18/03/2010 12:40 - David PERRIN**

*- Version cible mis à Envole 2.0*

#### **#6 - 26/03/2010 14:34 - Gaston TJEBBES**

*- Statut changé de Résolu à Fermé*

## **#7 - 26/03/2010 15:34 - Gaston TJEBBES**

*- Statut changé de Fermé à Résolu*

*- Version cible Envole 2.0 supprimé*

#### **#8 - 26/03/2010 15:35 - Gaston TJEBBES**

## **#9 - 08/04/2010 17:32 - Gaston TJEBBES**

*- Version cible mis à Envole 2.0.1 RC*

## **#10 - 05/05/2010 11:26 - Gaston TJEBBES**

*- Statut changé de Résolu à 7*

## **#11 - 18/05/2010 10:39 - Gaston TJEBBES**

*- Statut changé de 7 à Fermé*